## **7620**

Printed Pages—**2**] **1 PGDCA 3(B)**

## **Post Graduate Diploma in Computer Application (First Semester) Examination, Dec. 2020/Jan. 2021 Database Using Ms-Access**

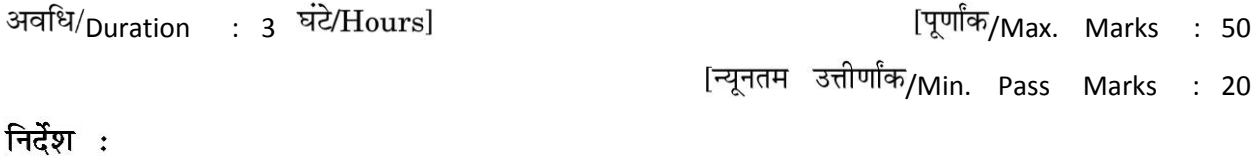

प्रश्न-पत्र **पाँच** इकाइयों में विभाजित है। प्रत्येक इकाई में आन्तरिक विकल्प दिया गया है।  $1.$ 

प्रत्येक इकाई से **एक** प्रश्न का उत्तर दीजिए। इस प्रकार कुल **पाँच** प्रश्नों के उत्तर दीजिए।  $\mathfrak{D}_{\mathfrak{p}}$ 

- सभी प्रश्नों के लिए समान अंक नियत हैं।  $\overline{3}$ .
- जहाँ आवश्यकता हो वहाँ उपयुक्त डाटा माना जा सकता है। 4.
- अनुवाद में विसंगति होने पर अंग्रेजी स्वरूप को सही माना जाए। 5.
- प्रश्न-पत्र में परीक्षार्थी निर्धारित स्थान पर अपना रोल नम्बर अंकित करें।  $6.$

## **Instructions :**

- 1. The Question Paper is divided in *five* Units. Each unit carries an internal choice.
- 2. Attempt *one* question from each Unit. Thus attempt *five* questions in all.
- 3. *All* questions carry equal marks.
- 4. Assume suitable data wherever necessary.
- 5. English version should be deemed to be correct in case of any anomaly in translation.
- 6. Candidate should write his/her Roll Number at the prescribed space on the question paper.

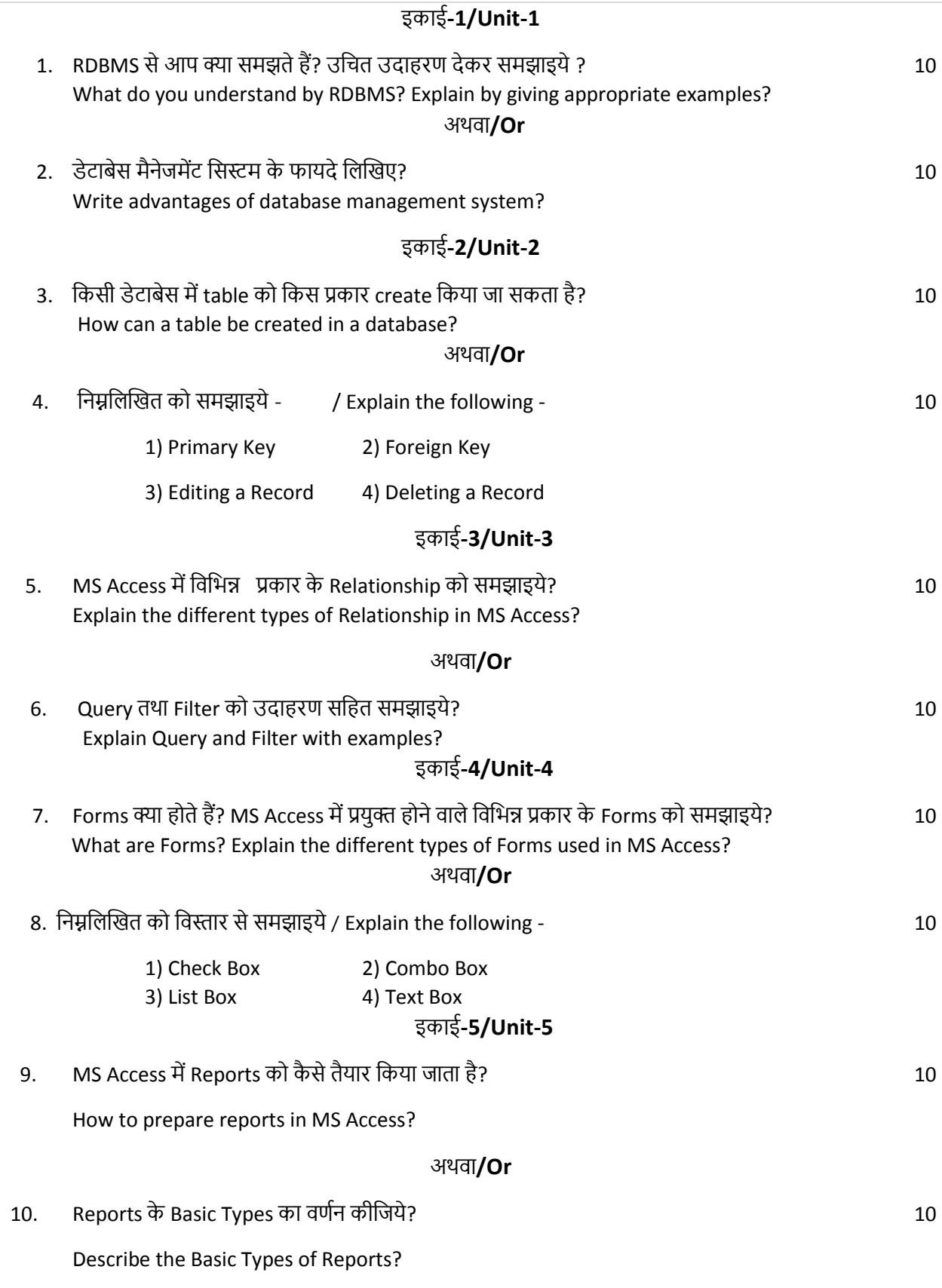